# Package 'martini'

October 17, 2020

<span id="page-0-0"></span>Type Package

Title GWAS Incorporating Networks

Version 1.8.0

Description martini deals with the low power inherent to GWAS studies by using prior knowledge represented as a network. SNPs are the vertices of the network, and the edges represent biological relationships between them (genomic adjacency, belonging to the same gene, physical interaction between protein products). The network is scanned using SConES, which looks for groups of SNPs maximally associated with the phenotype, that form a close subnetwork.

License MIT + file LICENSE

#### LazyData TRUE

- **Imports** igraph  $(>= 1.0.1)$ , Matrix, methods  $(>= 3.3.2)$ , Rcpp  $(>= 1.0.1)$ 0.12.8), snpStats (>= 1.20.0), S4Vectors (>= 0.12.2), stats, utils
- **Suggests** biomaRt ( $>= 2.34.1$ ), httr ( $>= 1.2.1$ ), IRanges ( $>= 2.8.2$ ), knitr, testthat, readr, rmarkdown
- **Depends**  $R$  ( $>= 3.6$ )

**LinkingTo** Rgin, Rcpp, RcppEigen  $(>= 0.3.3.5.0)$ 

RoxygenNote 7.0.2

Encoding UTF-8

- biocViews Software, GenomeWideAssociation, SNP, GeneticVariability, Genetics, FeatureExtraction, GraphAndNetwork, Network
- VignetteBuilder knitr
- git\_url https://git.bioconductor.org/packages/martini

git branch RELEASE 3 11

git\_last\_commit 5e02a2e

git\_last\_commit\_date 2020-08-21

- Date/Publication 2020-10-16
- Author Hector Climente-Gonzalez [aut, cre] (<https://orcid.org/0000-0002-3030-7471>), Chloe-Agathe Azencott [aut] (<https://orcid.org/0000-0003-1003-301X>)
- Maintainer Hector Climente-Gonzalez <hector.climente@riken.jp>

# <span id="page-1-0"></span>R topics documented:

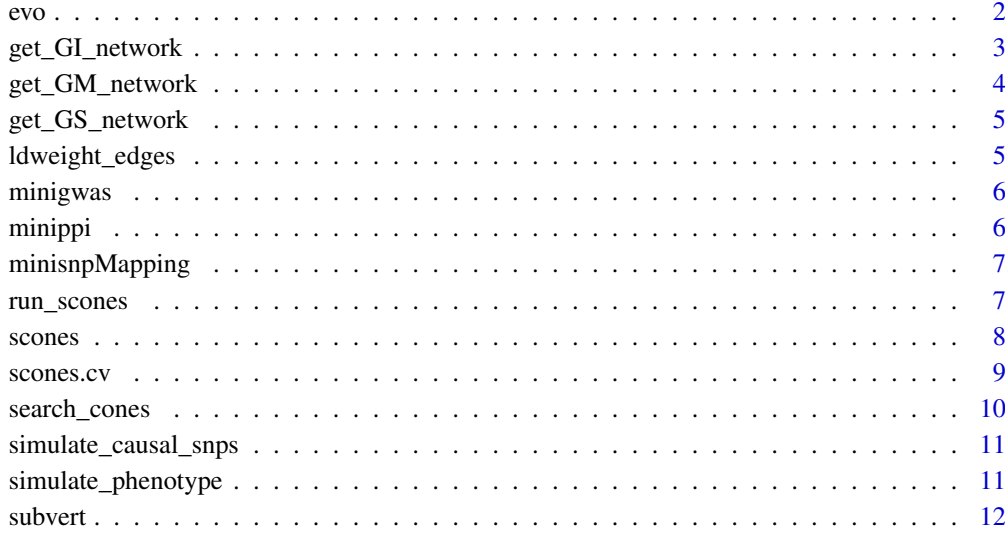

#### **Index** [14](#page-13-0)

evo *Run evo.*

# Description

Run evo.

### Usage

evo(X, Y, W, opts)

# Arguments

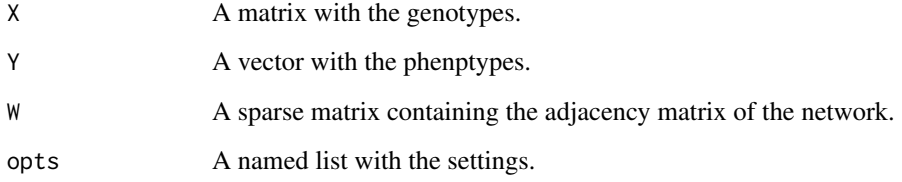

#### Value

An object with the evo results.

<span id="page-2-0"></span>get\_GI\_network *Get gene-interaction network.*

#### Description

Creates a network of SNPs where each SNP is connected as in the [GM](#page-3-1) network and, in addition, to all the other SNPs pertaining to any interactor of the gene it is mapped to. Corresponds to the gene-interaction (GI) network described by Azencott et al.

#### Usage

```
get_GI_network(
  gwas,
  organism,
  snpMapping = snp2gene(gwas, organism),
  ppi = get_ppi(organism),
  col_ppi = c("gene1", "gene2"),
  col\_genes = c("snp", "gene"))
```
#### Arguments

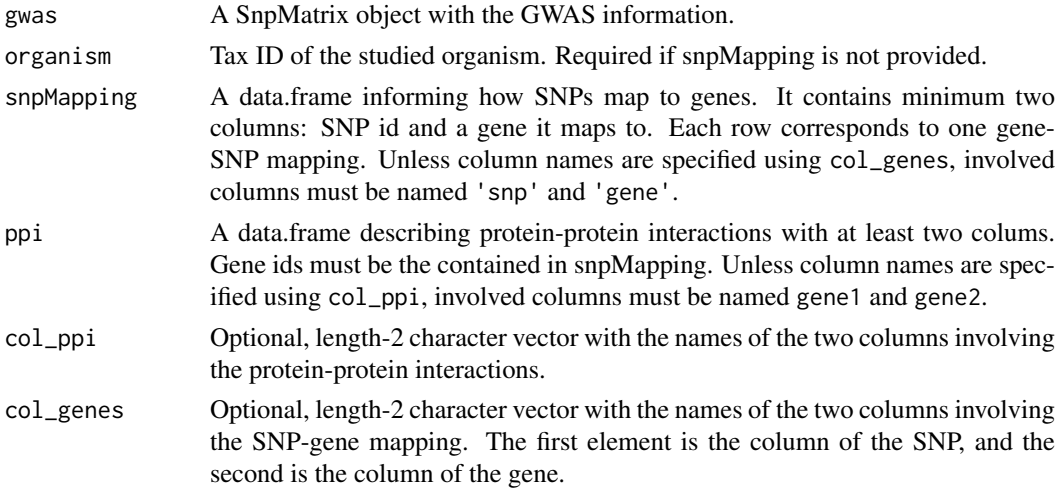

#### Value

An igraph network of the GI network of the SNPs.

#### References

Azencott, C. A., Grimm, D., Sugiyama, M., Kawahara, Y., & Borgwardt, K. M. (2013). Efficient network-guided multi-locus association mapping with graph cuts. Bioinformatics, 29(13), 171-179. <https://doi.org/10.1093/bioinformatics/btt238>

```
get_GI_network(minigwas, snpMapping = minisnpMapping, ppi = minippi)
```
<span id="page-3-1"></span><span id="page-3-0"></span>

Creates a network of SNPs where each SNP is connected as in the [GS](#page-4-1) network and, in addition, to all the other SNPs pertaining to the same gene. Corresponds to the gene membership (GM) network described by Azencott et al.

#### Usage

```
get_GM_network(
  gwas,
  organism = 9606,
  snpMapping = snp2gene(gwas, organism),
  col_genes = c("snp", "gene")
)
```
#### Arguments

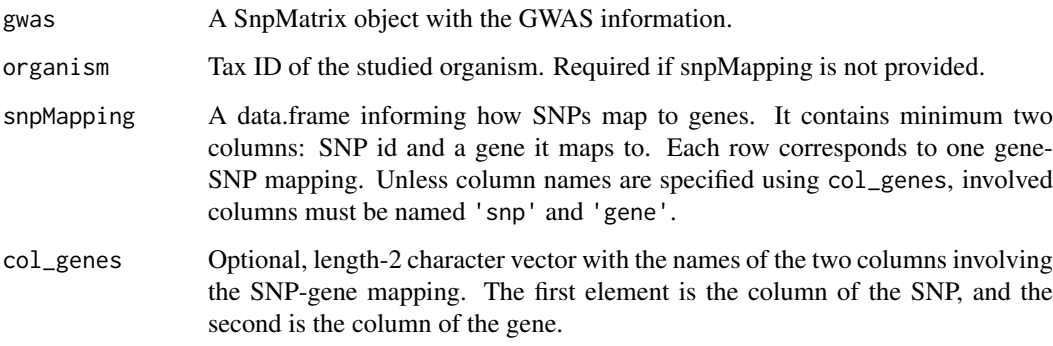

#### Value

An igraph network of the GM network of the SNPs.

#### References

Azencott, C. A., Grimm, D., Sugiyama, M., Kawahara, Y., & Borgwardt, K. M. (2013). Efficient network-guided multi-locus association mapping with graph cuts. Bioinformatics, 29(13), 171-179. <https://doi.org/10.1093/bioinformatics/btt238>

#### Examples

get\_GM\_network(minigwas, snpMapping = minisnpMapping)

<span id="page-4-1"></span><span id="page-4-0"></span>get\_GS\_network *Get genomic sequence network.*

#### Description

Creates a network of SNPs where each SNP is connected to its adjacent SNPs in the genome sequence. Corresponds to the genomic sequence (GS) network described by Azencott et al.

#### Usage

```
get_GS_network(gwas)
```
#### Arguments

gwas A SnpMatrix object with the GWAS information.

#### Value

An igraph network of the GS network of the SNPs.

#### References

Azencott, C. A., Grimm, D., Sugiyama, M., Kawahara, Y., & Borgwardt, K. M. (2013). Efficient network-guided multi-locus association mapping with graph cuts. Bioinformatics, 29(13), 171-179. <https://doi.org/10.1093/bioinformatics/btt238>

#### Examples

get\_GS\_network(minigwas)

ldweight\_edges *Include linkage disequilibrium information in the network.*

#### Description

Include linkage disequilibrium information in the SNP network. The weight of the edges will be lower the higher the linkage is.

#### Usage

ldweight\_edges(net, ld, method = "inverse")

#### Arguments

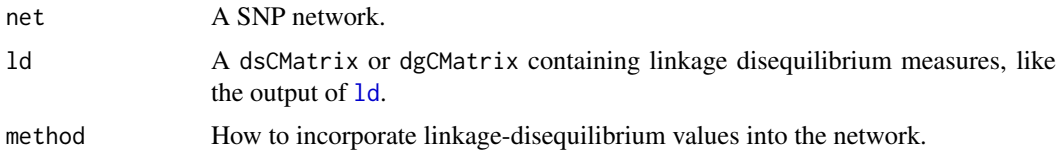

#### <span id="page-5-0"></span>Value

An copy of net where the edges weighted according to linkage disequilibrium.

#### Examples

```
ld <- snpStats::ld(minigwas[['genotypes']], depth = 2, stats = "R.squared")
# don't weight edges for which LD cannot be calculated
ld[i s, na(ld)] \leftarrow 0gi <- get_GI_network(minigwas, snpMapping = minisnpMapping, ppi = minippi)
ldGi <- ldweight_edges(gi, ld)
```
minigwas *Description of the minigwas dataset.*

#### Description

Small GWAS example.

#### Format

A list with 3 items:

genotypes Genotype and phenotype information.

fam Simulated network.

map Result of runing find\_cones with gwas and net.

#### Examples

```
data(minigwas)
```

```
# access different elements
minigwas[["genotypes"]]
minigwas[["map"]]
minigwas[["fam"]]
```
minippi *PPIs for the minigwas dataset.*

#### Description

data.frame describing pairs of proteins that interact for minigwas.

#### Examples

data(minippi)

head(minippi)

<span id="page-6-0"></span>

data.frame that maps SNPs from minigwas to their gene.

#### Examples

data(minisnpMapping)

head(minisnpMapping)

run\_scones *Run shake.*

#### Description

Run scones.

#### Usage

run\_scones(c, eta, lambda, W)

#### Arguments

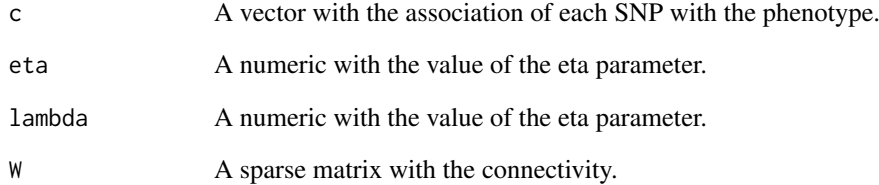

#### Value

A list with vector indicating if the feature was selected and the objective score.

<span id="page-7-0"></span>

Finds the SNPs maximally associated with a phenotype while being connected in an underlying network (Azencott et al., 2013).

#### Usage

scones(gwas, net, eta, lambda, score = "chi2", covars = data.frame())

#### Arguments

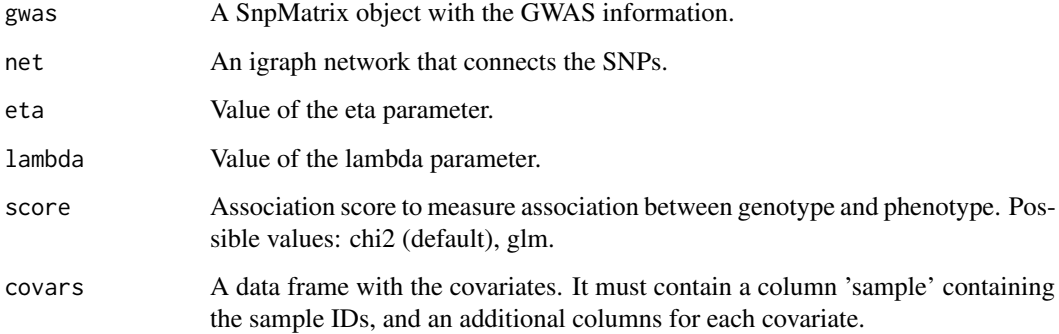

#### Value

A copy of the SnpMatrix\$map data.frame, with the following additions:

- c: contains the univariate association score for every single SNP.
- selected: logical vector indicating if the SNP was selected by SConES or not.
- module: integer with the number of the module the SNP belongs to.

## References

Azencott, C. A., Grimm, D., Sugiyama, M., Kawahara, Y., & Borgwardt, K. M. (2013). Efficient network-guided multi-locus association mapping with graph cuts. Bioinformatics, 29(13), 171-179. <https://doi.org/10.1093/bioinformatics/btt238>

```
gi <- get_GI_network(minigwas, snpMapping = minisnpMapping, ppi = minippi)
scones(minigwas, gi, 10, 1)
```
<span id="page-8-0"></span>

Finds the SNPs maximally associated with a phenotype while being connected in an underlying network (Azencott et al., 2013). Select the hyperparameters by cross-validation.

#### Usage

```
scones.cv(gwas, net, covars = data.frame(), \dots)
```
#### Arguments

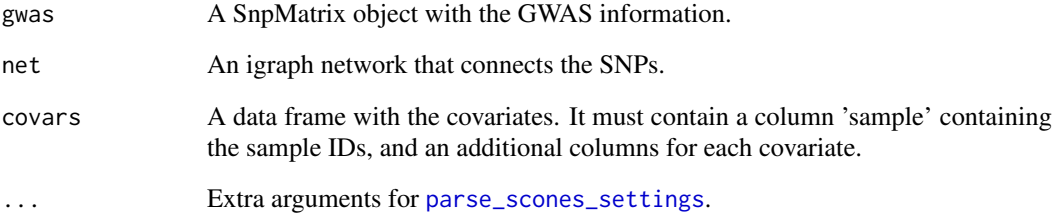

#### Value

A copy of the SnpMatrix\$map data.frame, with the following additions:

- c: contains the univariate association score for every single SNP.
- selected: logical vector indicating if the SNP was selected by SConES or not.
- module: integer with the number of the module the SNP belongs to.

#### References

Azencott, C. A., Grimm, D., Sugiyama, M., Kawahara, Y., & Borgwardt, K. M. (2013). Efficient network-guided multi-locus association mapping with graph cuts. Bioinformatics, 29(13), 171-179. <https://doi.org/10.1093/bioinformatics/btt238>

```
gi <- get_GI_network(minigwas, snpMapping = minisnpMapping, ppi = minippi)
scones.cv(minigwas, gi)
scones.cv(minigwas, gi, score = "glm")
```
<span id="page-9-0"></span>

Finds the SNPs maximally associated with a phenotype while being connected in an underlying network (Azencott et al., 2013).

#### Usage

```
search_cones(gwas, net, encoding = "additive", sigmod = FALSE, ...)
```
#### Arguments

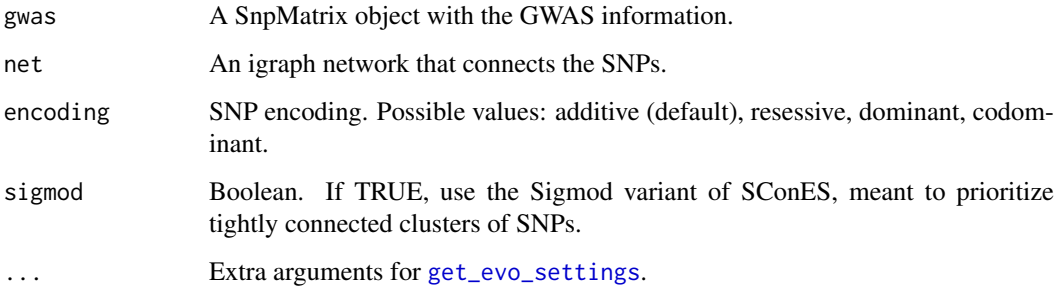

#### Value

A copy of the SnpMatrix\$map data.frame, with the following additions:

- C: contains the univariate association score for every single SNP.
- selected: logical vector indicating if the SNP was selected by SConES or not.
- module: integer with the number of the module the SNP belongs to.

#### References

Azencott, C. A., Grimm, D., Sugiyama, M., Kawahara, Y., & Borgwardt, K. M. (2013). Efficient network-guided multi-locus association mapping with graph cuts. Bioinformatics, 29(13), 171-179. <https://doi.org/10.1093/bioinformatics/btt238>

```
gi <- get_GI_network(minigwas, snpMapping = minisnpMapping, ppi = minippi)
search_cones(minigwas, gi)
search_cones(minigwas, gi, encoding = "recessive")
search_cones(minigwas, gi, associationScore = "skat")
```
<span id="page-10-0"></span>simulate\_causal\_snps *Simulate causal SNPs*

#### Description

Selects randomly interconnected genes as causal, then selects a proportion of them as causal.

#### Usage

```
simulate_causal_snps(net, ngenes = 20, pcausal = 1)
```
#### Arguments

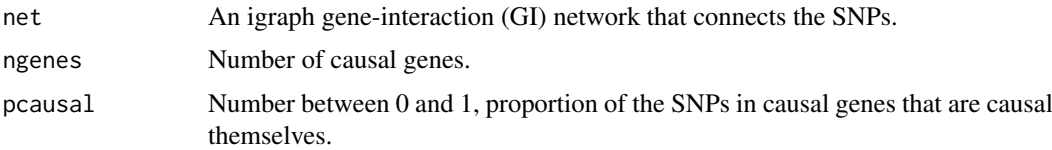

#### Value

A vector with the ids of the simulated causal SNPs.

#### Examples

```
gi <- get_GI_network(minigwas, snpMapping = minisnpMapping, ppi = minippi)
simulate_causal_snps(gi, ngenes=2)
```
simulate\_phenotype *Simulate phenotype*

#### Description

Simulates a phenotype from a GWAS experiment and a specified set of causal SNPs. If the data is qualitative, only controls are used.

#### Usage

```
simulate_phenotype(
  gwas,
  snps,
  h2,
  model = "additive",
  effectSize = rnorm(length(snps)),
  qualitative = FALSE,
  ncases,
  ncontrols,
  prevalence
)
```
#### <span id="page-11-0"></span>Arguments

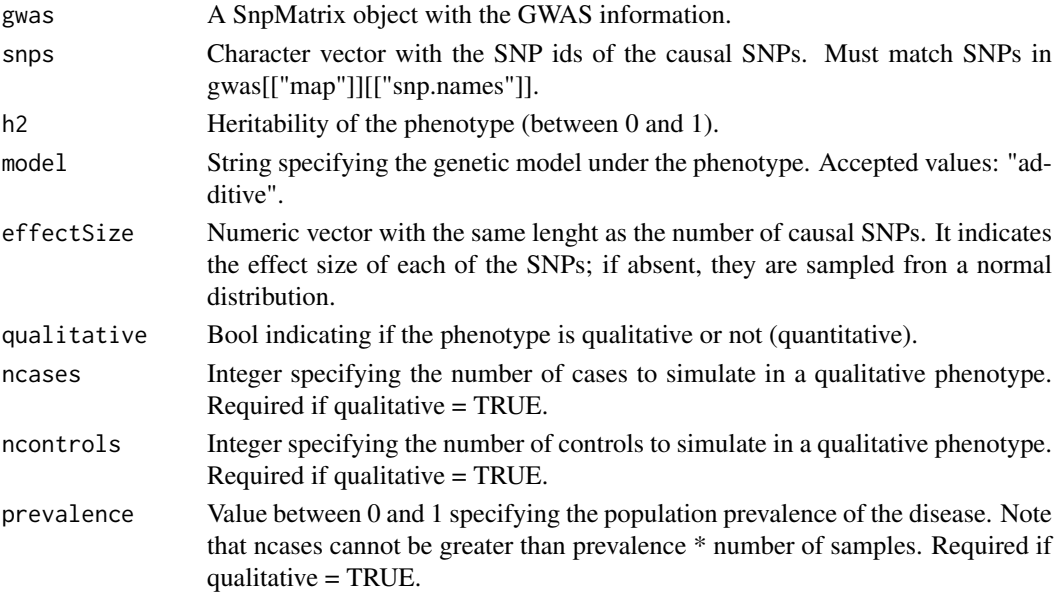

#### Value

A copy of the GWAS experiment with the new phenotypes in gwas[["fam"]][["affected"]].

#### References

Inspired from GCTA simulation tool: <http://cnsgenomics.com/software/gcta/Simu.html>.

#### Examples

```
gi <- get_GI_network(minigwas, snpMapping = minisnpMapping, ppi = minippi)
causal <- simulate_causal_snps(gi, ngenes = 2)
simulate_phenotype(minigwas, causal, h2 = 1)
```
subvert *Vertices with an attribute*

#### Description

Returns the nodes matching some condition.

#### Usage

subvert(net, attr, values, affirmative = TRUE)

#### Arguments

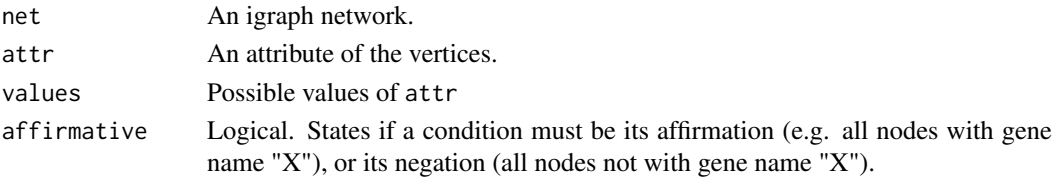

#### subvert the subset of the state of the state of the state of the state of the state of the state of the state of the state of the state of the state of the state of the state of the state of the state of the state of the s

#### Value

The vertices with attribute equal to any of the values in values.

```
gi <- get_GI_network(minigwas, snpMapping = minisnpMapping, ppi = minippi)
martini:::subvert(gi, "gene", "A")
martini:::subvert(gi, "name", c("1A1", "1A3"))
```
# <span id="page-13-0"></span>Index

evo, [2](#page-1-0) get\_evo\_settings, *[10](#page-9-0)* get\_GI\_network, [3](#page-2-0) get\_GM\_network, [4](#page-3-0) get\_GS\_network, [5](#page-4-0) GM, *[3](#page-2-0)* GS, *[4](#page-3-0)* ld, *[5](#page-4-0)* ldweight\_edges, [5](#page-4-0) minigwas, [6](#page-5-0) minippi, [6](#page-5-0) minisnpMapping, [7](#page-6-0) parse\_scones\_settings, *[9](#page-8-0)* run\_scones, [7](#page-6-0) scones, [8](#page-7-0) scones.cv, [9](#page-8-0) search\_cones, [10](#page-9-0) simulate\_causal\_snps, [11](#page-10-0) simulate\_phenotype, [11](#page-10-0)

subvert, [12](#page-11-0)